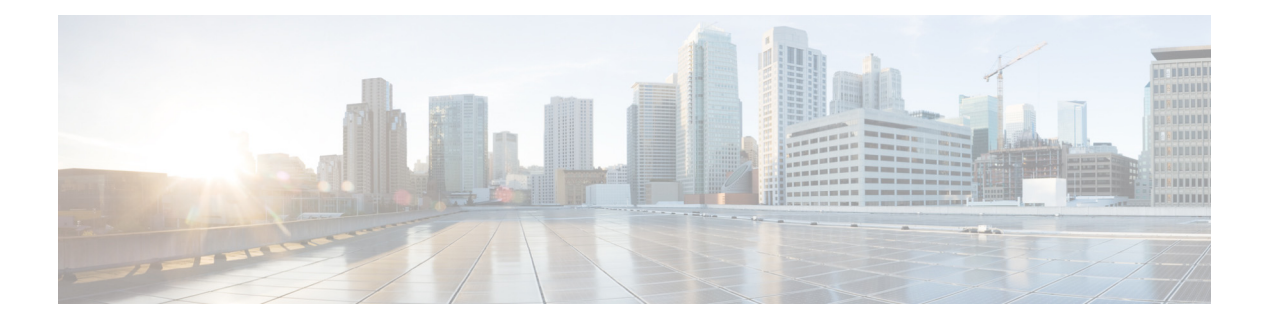

## **X Commands**

This chapter describes the Cisco Nexus Cloud Services Platform commands that begin with the letter X.

## **xml server max-session**

To set the number of allowed XML server sessions, use the **xml server max-session** command.

**xml server max-session** *sessions*

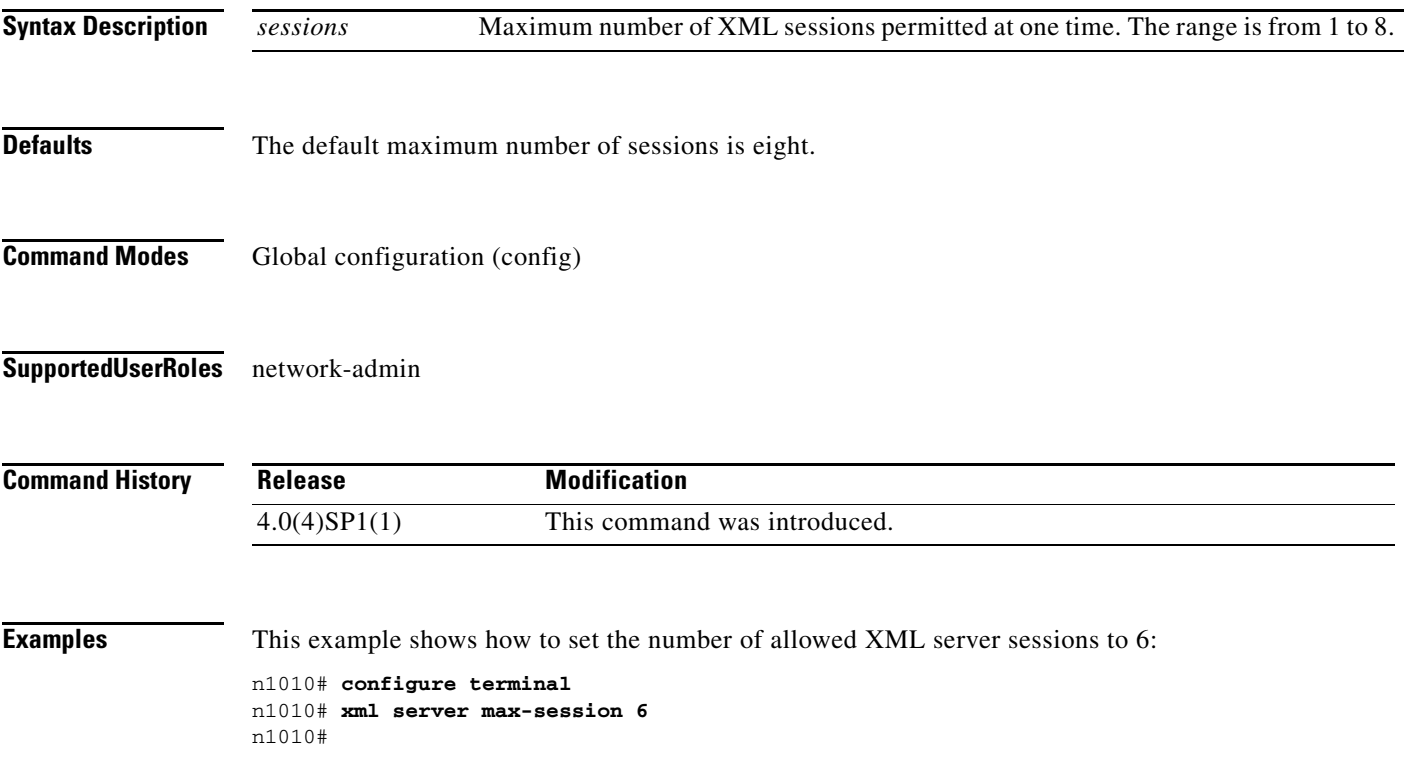

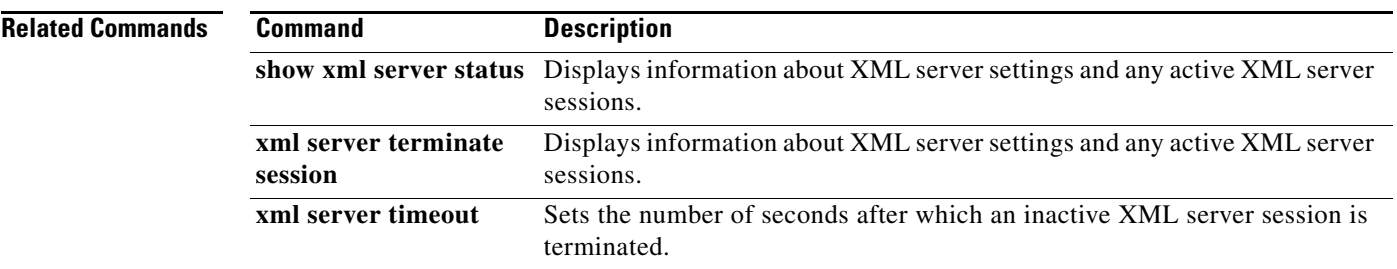

П

**The Contract of the Contract of the Contract of the Contract of the Contract of the Contract of the Contract of the Contract of the Contract of the Contract of the Contract of the Contract of the Contract of the Contract** 

## **xml server terminate session**

To terminate the specified XML server session, use the **xml server terminate session** command.

**xml server terminate session** *session-number*

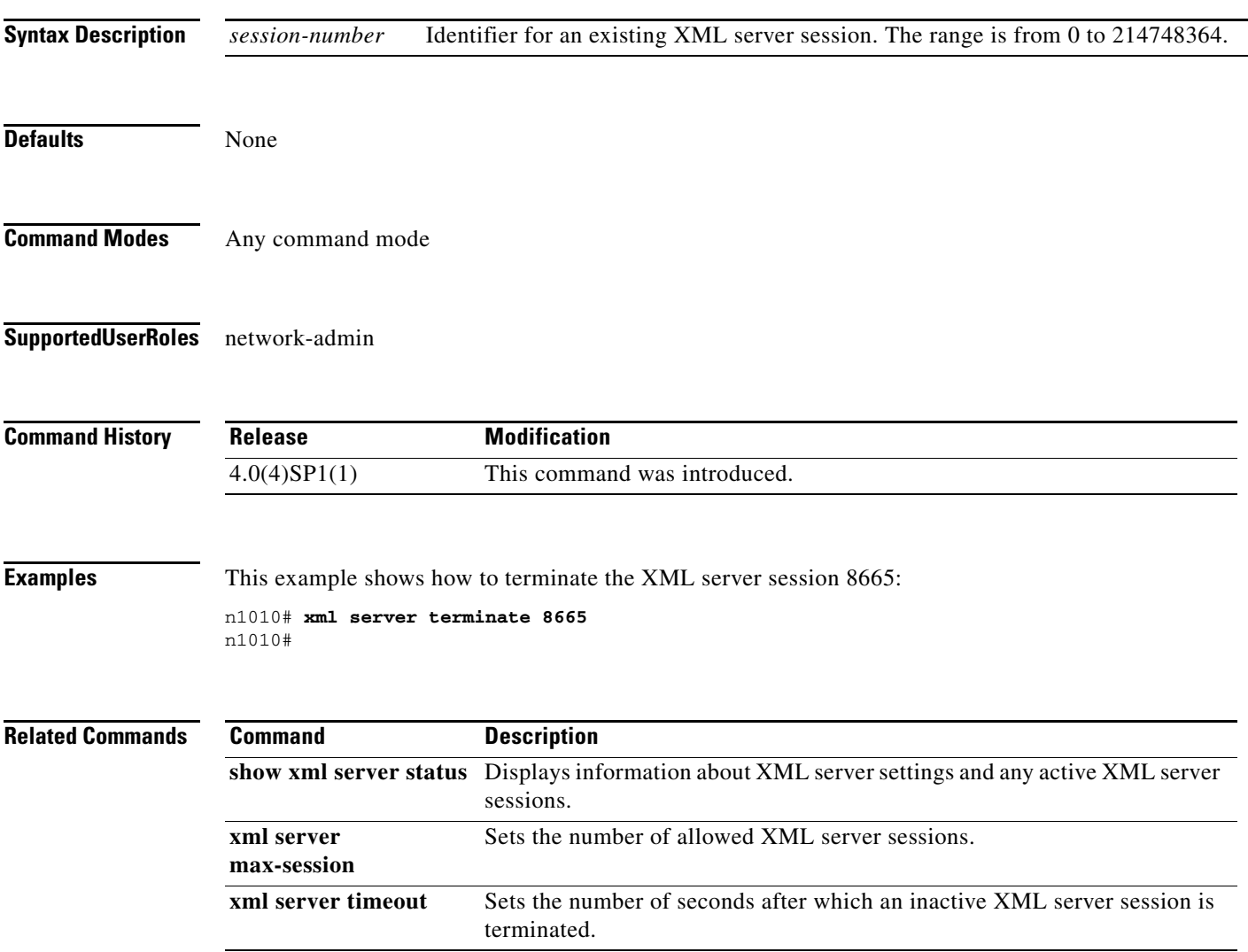

## **xml server timeout**

To set the number of seconds after which an inactive XML server session is terminated, use the **xml server timeout** command.

**xml server timeout** *seconds*

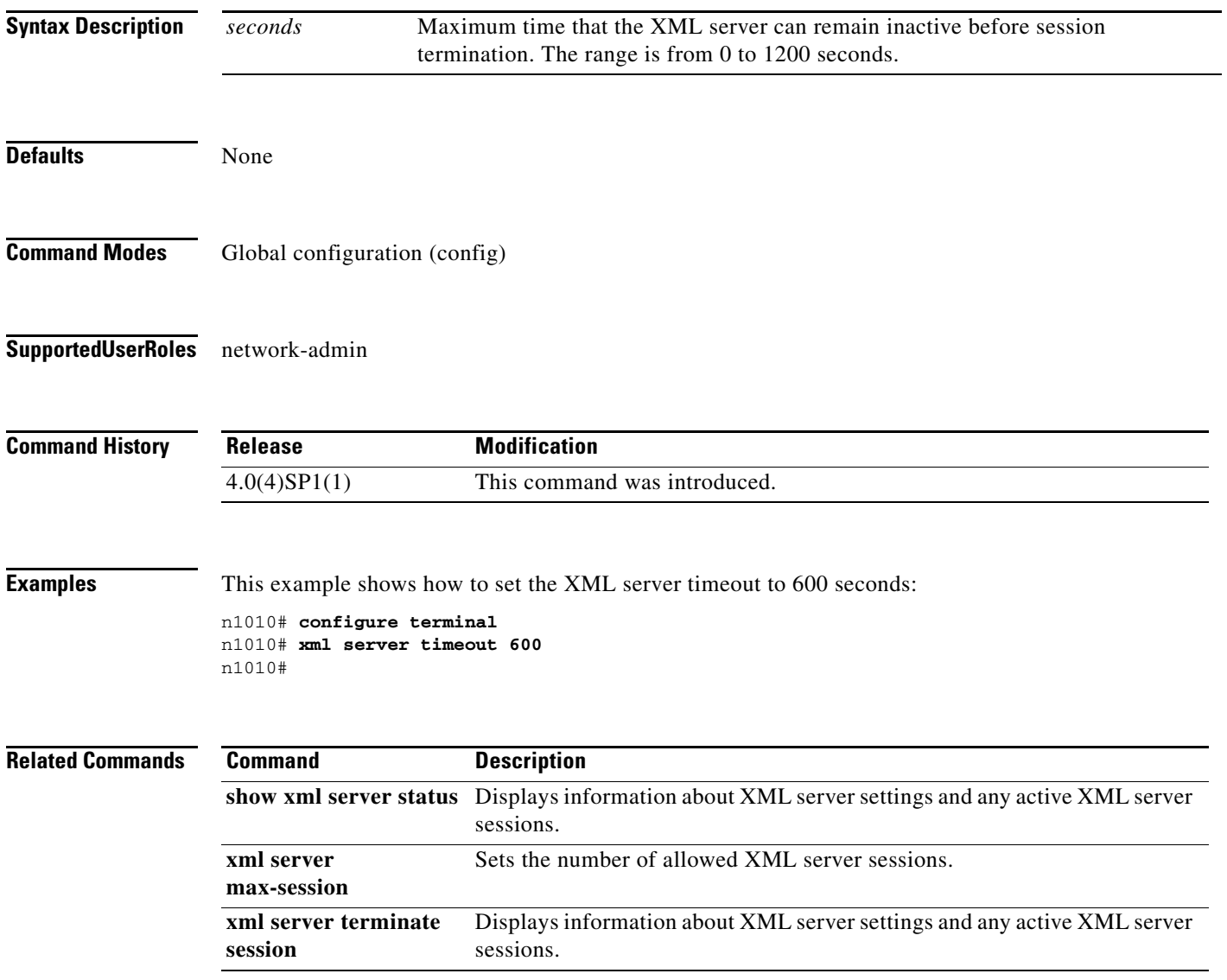

٠